## **Návod od firmy Esotop**

## **Technické poznámky pro nastavení satelitů na přijímačích**

**Vzhledem k možnosti příjmu více satelitů je potřeba nastavit na satelitním přijímači přepínání vybraných satelitů. Toto se děje pomocí tzv. DiSEq přepínačů, které je třeba přiřadit jednotlivým satelitům. Nastavení se provádí individuálně na satelitních přijímačích. Po nastavení DiSEq se již při přepnutí na konkrétní satelitní program vše nastaví automaticky, takže není nutné přepínat i satelity!** 

## **Nastavení satelitů:**

**Pro kabel. ukončení 2 -17 (odpovídá od suterénu až po 1.patro + byt č.13 ve 2.patře)** 

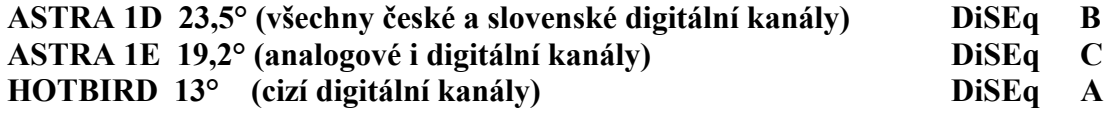

**Pro kabelové ukončení 18 – 28 (odpovídá od 2.patra výše – mimo bytu 13)** 

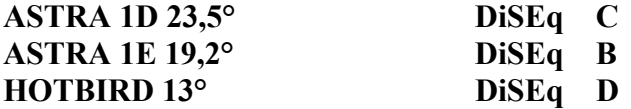